# Использование и архитектура Parsec

Дмитрий Тимофеев

Санкт-Петербургская группа пользователей Haskell

15 декабря 2007 г.

### Синтаксический анализ

#### Задачи:

- Проверка правильности исходных данных соответствие текста грамматике
- Содержательная обработка исходных данных  $\Box$

#### Подходы

- Полностью ручная реализация
- Генераторы парсеров (YACC, Нарру)
- **Комбинаторные библиотеки** 
	- ❑ "List of successes"
	- ❑ Монадические
		- **Parsec**

Монадические парсеры

type Parser a

return ::  $a \rightarrow$  Parser a

 $(\gg)=$ ) :: Parser a -> (a -> Parser b) -> Parser b

satisfy :: (Char -> Bool) -> Parser Char

 $(\le)$  :: Parser a -> Parser a -> Parser a

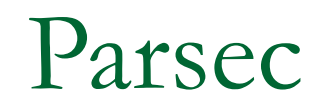

- import Text.ParserCombinators.Parsec
- simple :: Parser Char
- simple = *letter*
- > parseTest simple "a"

'a'

Примитивные парсеры: *letter, char, string, …*

Последовательность парсеров

bracketedLetter: Parser Char

```
bracketed Letter = do \{ char'('
```

```
: c <- letter
```
- ; char')'
- : return c

Последовательность парсеров

> parseTest bracketedLetter "(a)"

'a'

> parseTest bracketedLetter "(ab)"

parse error at (line 1, column 3): unexpected "b" expecting ")"

```
Альтернативы
```

```
parens :: Parser ()
parens = do { char '(')}; parens
              ; char')'
              ; parens
          \le > return ()
```
- test1 = string "OCaml" <|> string "Haskell"
- test2 = string "(lisp)" <|> string "(scheme)"
- > parseTest test1 "Haskell"

"Haskell"

> parseTest test2 "(lisp)"

"(lisp)"

- test1 = string "OCaml" < > string "Haskell"
- $test2 = string "(lisp)" < \gt; string "(scheme)"$
- > parseTest test2 "(scheme)"

```
parse error at (line 1, column 1):
unexpected "s"
expecting "(lisp)"
```
- Причина: Parsec строит LL(1)-парсер
- Ограничение: решение принимается на основании анализа только первого символа строки
- Осознанный выбор: эффективность
- Есть возможность преодолеть ограничения  $LL(1)$

```
Предпросмотр
```
Вариант 1:

```
test2 = do \{ char '\}' ; s <- string "lisp" <|> string "scheme"
            ; char ')'
            ; return ( "(" ++ s ++ ")" )
 }
```
#### Вариант 2:

test2 = *try* (string "(lisp)") <|> string "(scheme)"

Комбинатор *try* так изменяет наш парсер, что он в случае неудачи оставляет уже прочитанные символы в потоке

Эффективность: отказ от затрат на поддержку неограниченного предпросмотра, LL(1) по умолчанию, можно увеличить количество просматриваемых символов, используя *try* Информативность сообщений об ошибках

Архитектурные принципы

Ограничение предпросмотра

- В конструкции p < |> q парсер q в принципе не вызывается, если p обработал больше одного символа
- Каждый парсер отслеживает, сколько символов он обработал

Ограничение предпросмотра

Упрощенная реализация:

type Parser a = String -> Consumed a data Consumed a = Consumed (Reply a) | Empty (Reply a) data Reply a = Ok a String | Error

return  $x =$  \input ->  $E$ mpty (Ok x input) satisfy :: (Char -> Bool) -> Parser Char satisfy test  $=$  \input -> case (input) of [] -> Empty Error (c:cs) | test c -> Consumed (Ok c cs) | otherwise -> Empty Error

$$
char c = satisfy (= = c)
$$

- $letter = satisfy$  is Alpha
- $digit = satisfy$  isDigit

- $(\gg)=)$ : Parser a ->  $(a ->$  Parser b) -> Parser b
- $p \gg = f = \infty$  -> case (p input) of

```
Empty reply1
```
- -> case (reply1) of
	- Ok x rest  $\rightarrow$  ((f x) rest)
	- Error -> *Empty Error*

*...*

#### Consumed reply1

 -> *Consumed* (case (reply1) of Ok x rest  $\rightarrow$  case ((f x) rest) of Consumed reply2 -> reply2 Empty reply2 -> reply2 error -> error)

```
(<|>) :: Parser a -> Parser a -> Parser a
p <|> q = \input -> case (p input) of
   Empty Error -> (q input)
   Empty ok -> case (q input) of
            Empty _ -> Empty ok
            consumed -> consumed
   consumed -> consumed
```
#### try

```
try :: Parser a -> Parser a
try p = \infty -> case (p input) of
        Consumed Error -> Empty Error
        other -> other
```
## Обработка ошибок

- К типу Parser добавляется состояние:
	- ❑ type Parser a = State -> Consumed a
	- ❑ data State = State String Pos
- К результатам разбора добавляется сообщение об ошибках, причем к удачному разбору – тоже
	- ❑ data Message = Message Pos String [String]
	- ❑ data Reply a = Ok a State Message | Error Message

# Обработка ошибок

- Меняется реализация return, satisfy,  $(\le)$  [Leijen, Meijer, 2001]
- В результате получаем возможность приписывать парсерам информативные обозначения – комбинатор <?>

```
Семантика
```

```
nesting :: Parser Int
nesting = do { char '('
               ; n \leq nesting
               ; char ')'
               ; m <- nesting
               ; return (max (n + 1) m)
               \} < | > return 0
```
#### Дополнительные возможности

- Лексический анализ:
	- ❑ Лексический анализ объединяется с синтаксическим анализом
	- ❑ Лексический анализ выполняется отдельными специализированными парсерами
		- Реализованными в библиотеке
		- Разработанными самостоятельно с помощью комбинаторов
	- ❑ Использование отдельного сканера, параметризация по типу потока (не только Char)
- Возможность генерации парсера выражений по набору операций с учетом ассоциативности и приоритета

Источники информации

#### ■ Сайт Parsec:

http://legacy.cs.uu.nl/daan/parsec.html

- Daan Leijen. Parsec, a fast combinator parser, 2001
- Daan Leijen, Erik Meijer. Parsec: Direct Style Monadic Parser Combinators For The Real World, 2001